# **abuledu-maquettes - Task - Tâche #624**

## **Qu'est ce qui est fait pour la creation d'une nouvelle image?**

08/09/2010 13:06 - Hayat Oufdil

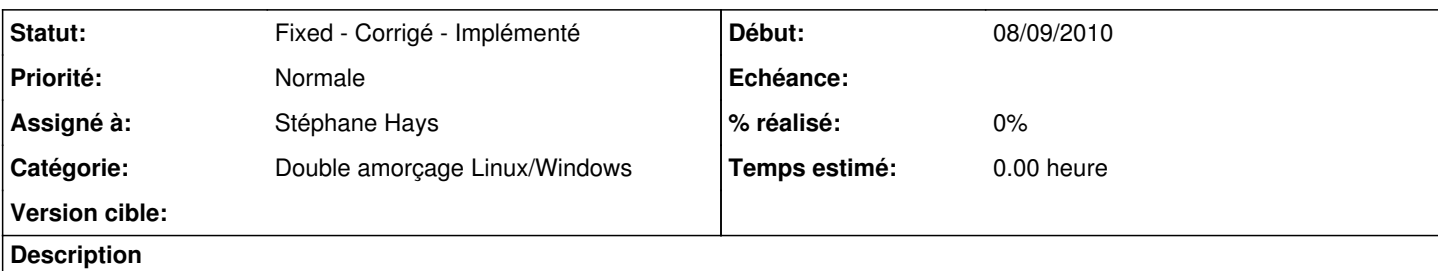

J'aimerais savoir mise à part la création des partitions - récupération des drivers - création du système de sauvegarde/restauration AbulEdu

- quelle sont les autres tâches effectuer sur l'image.

- le temps estimées pour la création d'une image.

merci

#### **Historique**

#### **#1 - 08/09/2010 13:44 - Eric Seigne**

*- Statut changé de New - Nouveau à Discussed - Réflexion en cours*

Quelques détails:

- Installation du système windows xp pro, linux et partition de restauration
- Configuration usine pour déploiement automatique des systèmes, authentification sur le serveur, accrochage sur l'infrastructure de mise à jour
- Création de la maquette
- Tests de la maquette (y compris avec une borne wifi)
- Ajout du support de déploiement maquettes

Dans l'idéal il nous faudrait deux postes pour qu'on puisse tester et valider la maquette sur deux postes différents

Durée pour la création d'une maquette:

- deux jours si tout va bien
- + un jour si un seul composant ne marche pas (exemple: la puce wifi ne marche pas sous linux)
- + x jours pour les matériels récents, j'ai un peu peur des prochains composants dont on n'aura même pas les drivers windows xp

### **#2 - 18/10/2011 22:25 - Eric Seigne**

*- Statut changé de Discussed - Réflexion en cours à Fixed - Corrigé - Implémenté*